# **Supports de cours de développement du BTS SIO**

## **API**

[API Graph de Microsoft](/doku.php/dev/api/graph)

### **IA**

- [Quelques réflexions et recommandations sur l'usage de l'IA](/doku.php/dev/ia/reflexionsrecommandationsia)
- [Configurer et utiliser un chatbot local](/doku.php/dev/chatbotlocal)

### **Github**

#### [ressources](/doku.php/dev/github/ressources)

### **Modélisation**

[Fiche savoirs technologiques : découvrir JMOT](/doku.php/dev/modelisation/jmot/decouverte)

### **Odoo (OpenERP)**

 $\bullet$  [Odoo](/doku.php/dev/odoo/accueil)

### **Javascript**

- [Node.js](/doku.php/dev/nodejs/accueil)
- [Angular-Meteor](/doku.php/dev/meteorangular/accueil)
- [Progressive Web Apps \(PWA\)](/doku.php/dev/pwa/accueil)
- [Blockly](/doku.php/dev/blockly/accueil)
- [Créer une extension pour un navigateur](/doku.php/dev/extensionnavigateur/accueil)

### **Excel & VBA (Visual Basic for Application)**

[Excel et VBA \(Visual Basic pour Application\)](/doku.php/dev/excelvba/accueil)

# **App sur Android & IOS**

[Développer des applications pour mobile avec MakeMeDroid](/doku.php/dev/mobile/makemedroid/accueil)

# **Apprendre à programmer en ligne**

[Les solutions pour apprendre à programmer en ligne \(sur Internet\)](/doku.php/dev/programmerligne/accueil)

### **FTP**

● [Se connecter à un serveur FTP avec Notepad++](/doku.php/dev/ftp/connexionnotepad)

### **Python**

- [L'interpréteur interactif de Python](/doku.php/dev/python/interpreteur)
- [Le module OS de Python](/doku.php/dev/python/moduleos)
- [Réveiller un ordinateur par le réseau Wake On Lan \(WOL\)](/doku.php/dev/python/wol)
- [Interface graphique avec Tkinter](/doku.php/dev/python/tkinter)
- [Interface graphique avec WxPython](/doku.php/dev/python/wxpython_00)
- [Utiliser les bases de données](/doku.php/dev/python/bdd)
- [Python les sockets](/doku.php/dev/python/socket)
- [Python : la bibliothèque Kivy](/doku.php/dev/python/kivy/accueil)
- [Python : la bibliothèque RoboBrowser pour scrapper le web](/doku.php/dev/python/robobrowser/accueil)
- [Python : la bibliothèque Scapy pour manipuler les paquets réseau](/doku.php/dev/python/scapy/accueil)
- [Programmation asynchrone en Python](/doku.php/dev/python/asynchrone/accueil)
- [Exemple de programme de TIPE](/doku.php/dev/python/asynchrone/tipe)
- [Python : Traitement du signal audio avec Pyo](/doku.php/dev/python/pyo/accueil)

### **La chaîne éditoriale Scénari (Opale)**

[Le projet](/doku.php/dev/opale/presentation)

### **GLPI**

**• [Installation de GLPI](/doku.php/dev/glpi/installglpi)** 

#### **cURL**

**• [Présentation et installation de cURL](/doku.php/dev/installcurl)** 

### **Moodle**

[Fournisseur LTI de Microsoft Learn pour Moodle](/doku.php/dev/moodle/lti/accueil)

### **PHP**

[Développper avec PHP](/doku.php/dev/php/accueil)

### **CMS**

- [Bookstack](/doku.php/dev/cms/bookstack/accueil)
- <https://www.notion.so/fr-fr>

From:

[/](#page--1-0) - **Les cours du BTS SIO**

Permanent link: **</doku.php/dev/accueil>**

Last update: **2025/05/05 18:51**

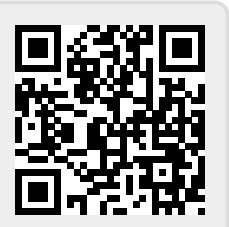